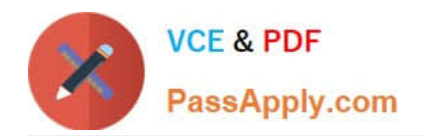

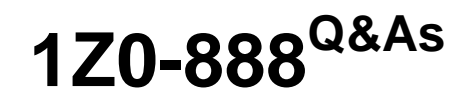

MySQL 5.7 Database Administrator

# **Pass Oracle 1Z0-888 Exam with 100% Guarantee**

Free Download Real Questions & Answers **PDF** and **VCE** file from:

**https://www.passapply.com/1z0-888.html**

100% Passing Guarantee 100% Money Back Assurance

Following Questions and Answers are all new published by Oracle Official Exam Center

**C** Instant Download After Purchase **83 100% Money Back Guarantee** 

- 
- 365 Days Free Update
- 800,000+ Satisfied Customers

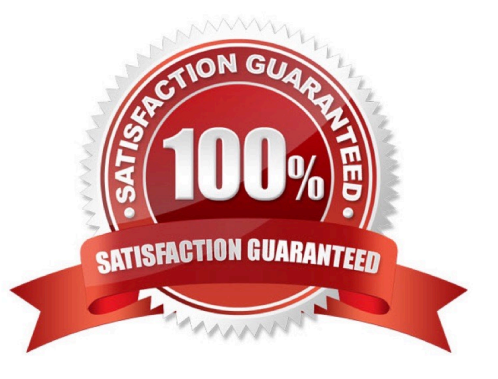

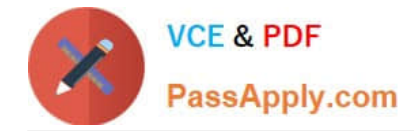

#### **QUESTION 1**

Force Majeure is a catastrophic failure on a major level of the database operation. Regular backups are key to helping avoid data loss in such situations.

Which two other steps can help avoid data loss in a major catastrophe? (Choose two.)

- A. Implement a failover strategy to another geographic location.
- B. Create a master-master pair for each service.
- C. Have a second data centre in a different region or country.
- D. Keep software updated to the latest version.
- E. Use RAID 10 storage for data.
- F. Use on-site network-attached storage to separate service from data.

```
Correct Answer: AC
```
### **QUESTION 2**

Host slave1 has ip address 192.0.2.10. Host slave2 has ip address 203.0.113.50

Examine these commands:

```
shell> mysql config editor print --all
[slave1]
host = slave1.exampledomain.comuser=robert
[slave2]
host = slave2.exampledomain.comuser=karen
shell> mysql --login-path=slave1 --host=192.0.2.10 --
user=robert -p
Enter password:
ERROR 1045 (28000): Access denied for user
'robert'@'192.0.2.10' (using password: YES)
```
Why did this error occur?

A. The host on the command line is not defined in the login path.

B. The mysqld instance has not been restarted after creating the login path.

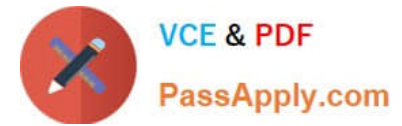

- C. There is no password defined in the login path.
- D. The DNS is not configured correctly for slave1 host.
- E. The .mylogin.cnf file is not readable.

Correct Answer: E

#### **QUESTION 3**

You have just executed a manual backup by using this command:

mysqlbackup –u root –p –-socket=/tmp/my.sock –-backup-dir=/my/backup/ backup

The operation completed without error.

- What is the state of this backup and operation required before it is ready to be restored?
- A. Backup State = Compressed Backup Operation = copy-back
- B. Backup State = Raw Backup Operation = apply-log
- C. Backup State = Prepared Backup Operation = validate
- D. Backup State = Prepared Backup Operation = apply-log
- E. Backup State = Raw Backup Operation = backupdir-to-image

Correct Answer: E

#### **QUESTION 4**

Which statement best describes the purpose of the InnoDB buffer pool?

- A. It is amount of buffers available during a transaction.
- B. It caches only the indexes for InnoDB tables.
- C. It caches data and indexes for InnoDB tables.
- D. It holds changes made during a transaction before they are written to the log.
- E. It is a pool of memory for SQL query sort operations from within the InnoDB engine.

Correct Answer: C

Reference: https://dev.mysql.com/doc/refman/5.7/en/innodb-buffer-pool-optimization.html

## **QUESTION 5**

[1Z0-888 VCE Dumps](https://www.passapply.com/1z0-888.html) | [1Z0-888 Practice Test](https://www.passapply.com/1z0-888.html) | [1Z0-888 Braindumps](https://www.passapply.com/1z0-888.html) 3 / 4

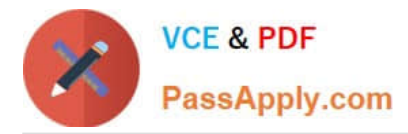

Consider that local disk files are accessible via MySQL with commands such as: mysql> LOAD DATA LOCAL INFILE `/etc/passwd\\' INTO TABLE mypasswords; What change could be made to stop any breach via this insecurity?

- A. executing REVOKE LOAD FROM \*.\*
- B. setting the --local-service=0 option when starting mysqld
- C. executing REVOKE FILE FROM \*\_\*
- D. executing REVOKE FILE ON \*\_\* FROM ` `@\\'%\\'
- E. setting the --local-infile=0 option when starting mysqld
- F. setting the --open-files-limit=0 option when starting mysqld

Correct Answer: F

[1Z0-888 VCE Dumps](https://www.passapply.com/1z0-888.html) [1Z0-888 Practice Test](https://www.passapply.com/1z0-888.html) [1Z0-888 Braindumps](https://www.passapply.com/1z0-888.html)